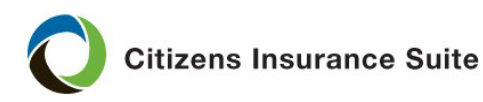

## **Changing a Payment Plan**

How to change a payment plan.

**What** *Note:* Available only on direct-billed policies that are not financed through a premium finance company.

## **Who** Agents

**When** Changes to the policy payment plan are prompted by the policyholder's request and can occur during new business, midterm and renewal.

- *Notes:* Payment plans will automatically adjust when payments are submitted via electronic bill pay (not to be confused with online payments) or through the mail, only upon renewal. Changes to the policy payment plan are prompted by the policyholder's request and can occur during new business, midterm and renewal.
- If the payor requires updating, see the following job aids:

[Adding or Updating a Payor to the Insured or a Third](http://citizenstraining.com/courses/core/CIS_Resources/Job_Aids/PolicyCenter/PersonalLines/PCPL_Adding_or_Updating_a_Payor_to_Insured_or_Third_Party_JA.pdf) Party [Adding, Updating or Removing a Premium Finance Company as the](http://citizenstraining.com/courses/core/CIS_Resources/Job_Aids/PolicyCenter/PersonalLines/PCPL_Adding_or_Changing_a_Premium_Finance_Company_JA.pdf) [Payor](http://citizenstraining.com/courses/core/CIS_Resources/Job_Aids/PolicyCenter/PersonalLines/PCPL_Adding_or_Changing_a_Premium_Finance_Company_JA.pdf) [Adding, Updating or Removing the Mortgagee or](http://citizenstraining.com/courses/core/CIS_Resources/Job_Aids/PolicyCenter/PersonalLines/PCPL_Adding_Updating_or_Removing_a_Mortgagee_or_Payor_JA.pdf) Payor

*Continued on next page*

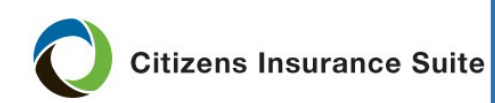

## **Changing a Payment Plan, Continued**

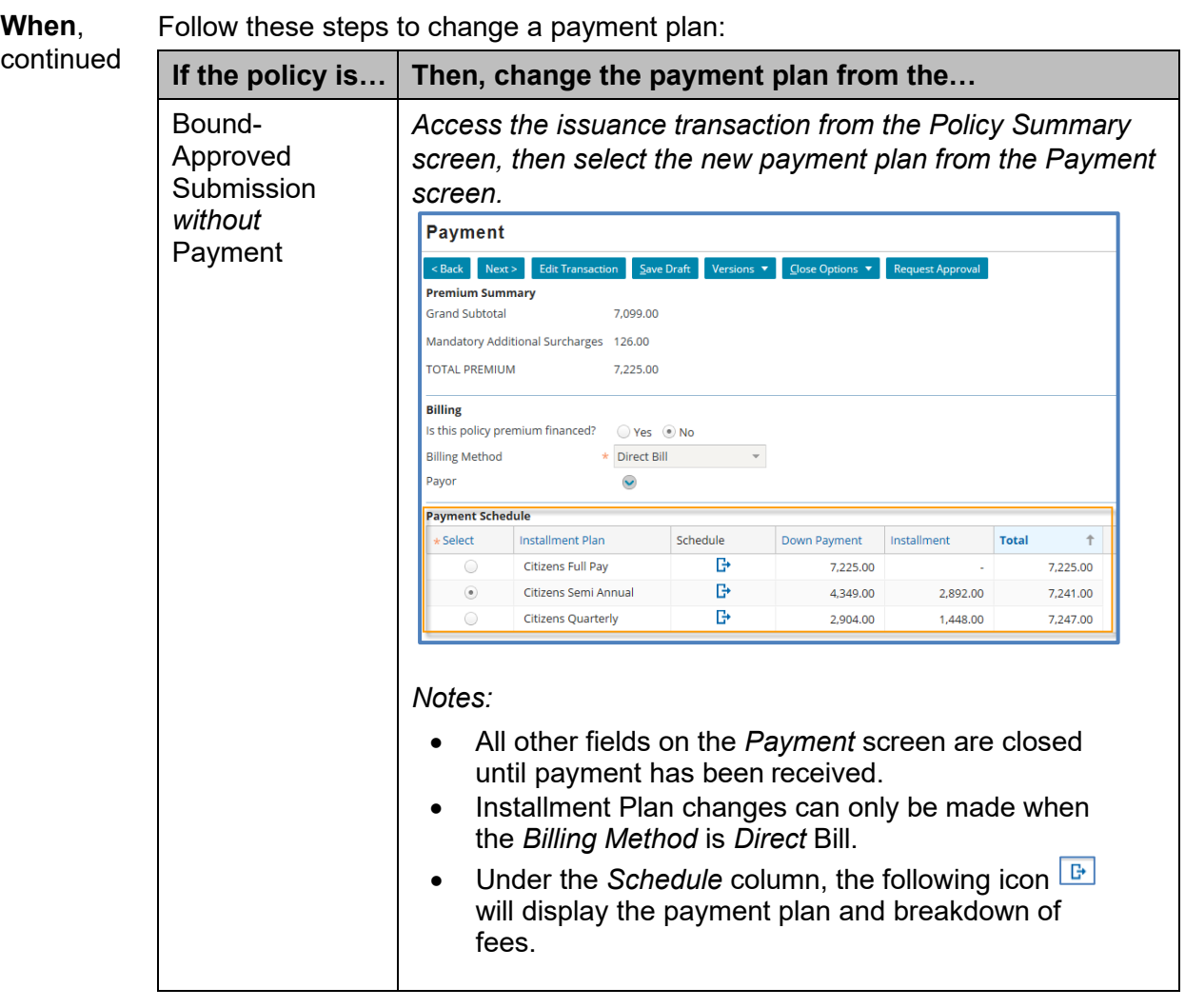

*Continued on next page*

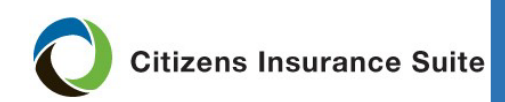

## **Changing a Payment Plan, Continued**

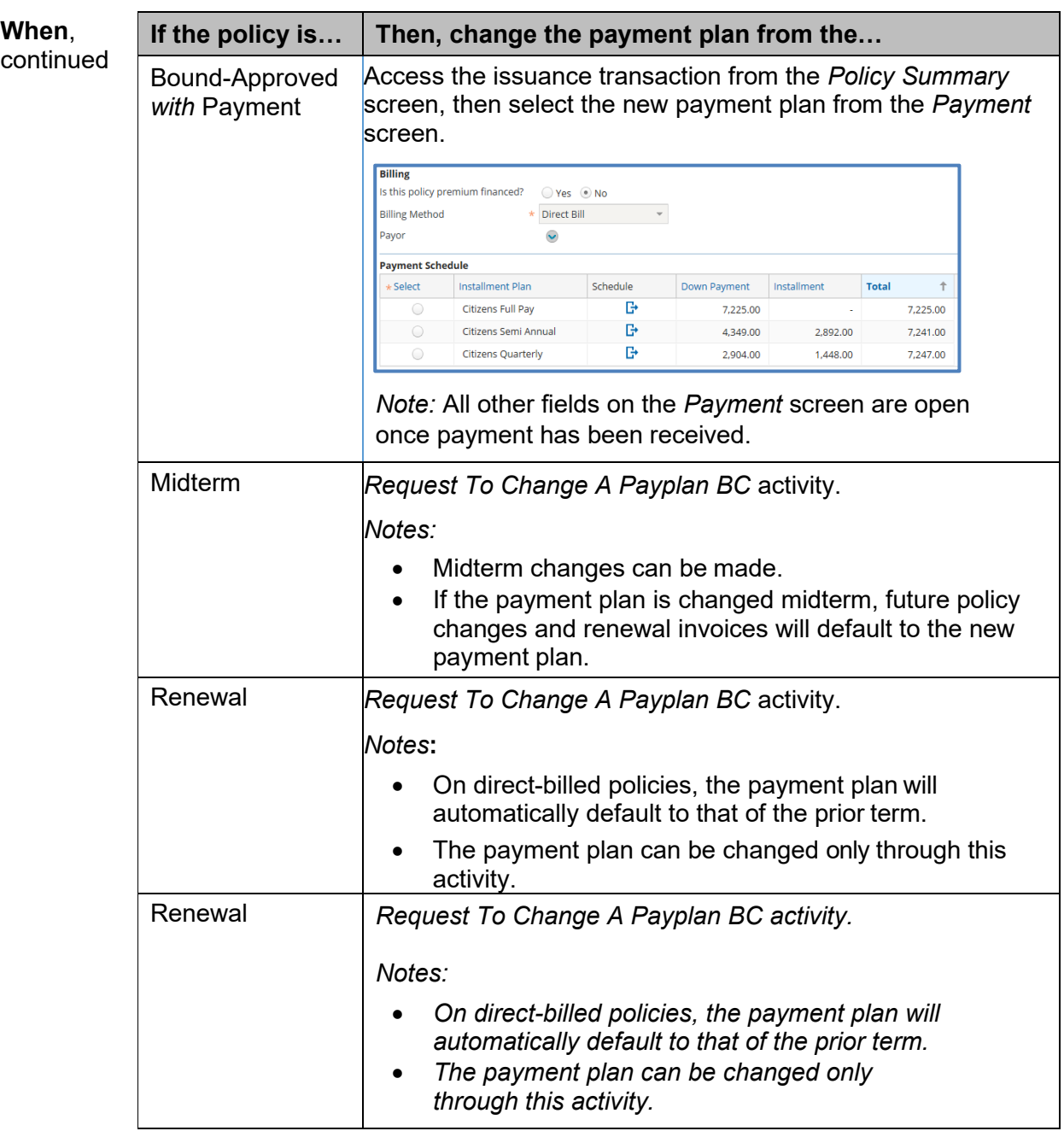

*End of procedure*